## <span id="page-0-1"></span><span id="page-0-0"></span>Package 'GrassmannOptim'

June 22, 2022

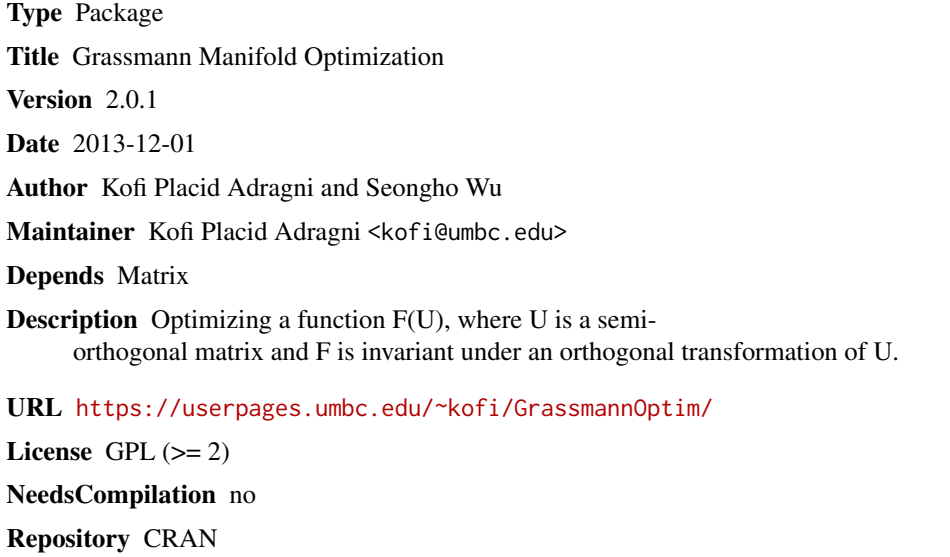

Date/Publication 2022-06-22 05:53:19 UTC

### R topics documented:

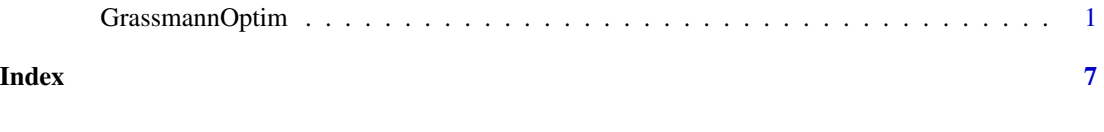

GrassmannOptim *Grassmann Manifold Optimization*

#### Description

Maximizing a function F(U), where U is a semi-orthogonal matrix and the function is invariant under an orthogonal transformation of U. An explicit expression of the gradient is not required and the hessian is not used. It includes a global search option using simulated annealing.

#### Usage

```
GrassmannOptim(objfun, W, sim_anneal = FALSE, temp_init = 20,
cooling_rate = 2, max\_iter\_sa = 100, eps\_conv = 1e-05,
max_iter = 100, eps_grad = 1e-05, eps_f = .Machine$double.eps,
verbose = FALSE)
```
#### Arguments

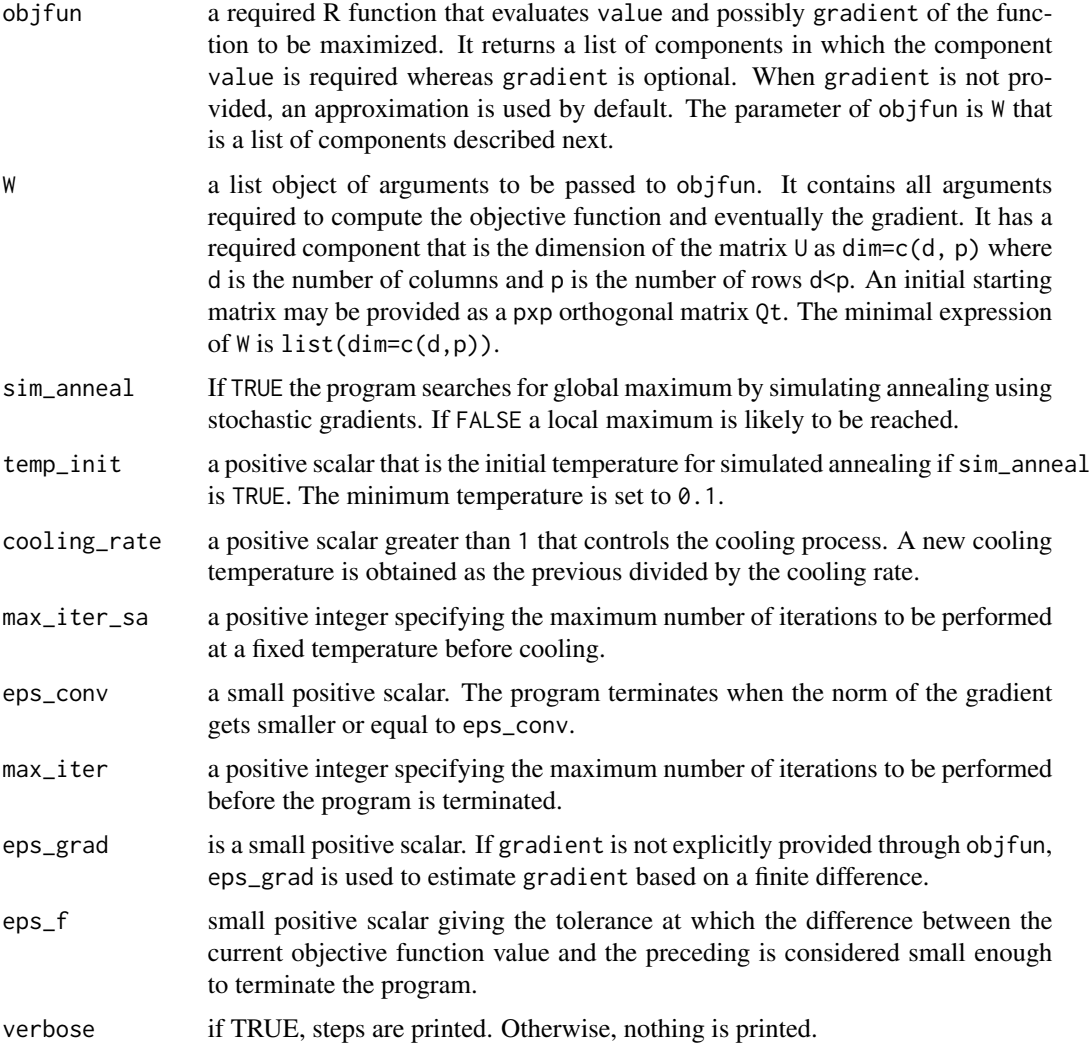

#### Details

The algorithm was adapted from Liu, Srivastava and Gallivan (2004) who discussed the geometry of Grassmann manifolds. See also Edelman, Arias and Smith (1998) for more expositions.

This is a non-linear optimization program. We describe a basic gradient algorithm for Grassmann manifolds.

#### GrassmannOptim 3

Let  $G_{p,d}$  be the set of all d-dimensional subspaces of  $\mathbb{R}^n$ . It is a compact, connected manifold of dimension d(p-d). An element of this manifold is a subspace. It can be represented by a basis or by a projection matrix. Here, the computations are carried in terms of the bases.

Let U such that Span(U)  $\in G_{p,d}$ . We consider an objective function  $F(U)$  to be optimized.

Let  $D(U)$  be the gradient of the objective function F at the point U. The algorithm starts with an initial value  $U_i$  of U. For step size  $\delta$  in  $\mathbb{R}^1$ , a single step of the gradient algorithm is

$$
Q_{t+1} = \exp(-\delta A)Q_t
$$

where  $Q_t = [U_t, V_t]$  and  $V_t$  is the orthogonal completion of  $U_t$  so that  $Q_t$  is orthogonal. The matrix  $\overline{A}$  is computed using the directional derivatives of  $\overline{F}$ . The new value of the objective function is  $F(U_t)$ .

The matrix A is skewed-symmetric and  $\exp(-\delta \mathbf{A})$  is orthogonal. The algorithm works by rotating the starting orthonormal basis  $Q_t$  to a new basis by left multiplication by an orthogonal matrix.

The iterations continues until a stopping criterion is met. Ideally, convergence is met when the norm of the gradient is sufficiently small. But stopping can be set at a fixed number of iterations.

An explicit expression of the gradient may not be provided; finite difference approximations are used instead. However, deriving the gradient expression may pay off in terms of the efficiency and reliability of the algorithm. But a differentiable function F that maps  $G_{p,d}$  to  $\mathbb{R}^1$  is necessary.

The choice of the initial starting value  $U_i$  of U is important. We recommend not to use random start for the optimization to avoid a local maximum. Liu et al. (2004) suggested a simulated annealing method to attain a global optimum.

#### Value

A list containing the following components

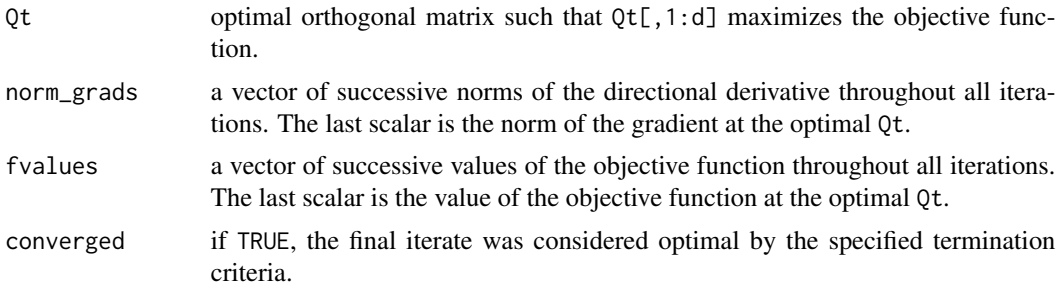

#### Warning

This program may search for a global maximizer using a simulated annealing stochastic gradient. The choice of the initial temperature, cooling rate and also of the maximum allowable number of iterations within the simulated annealing process affect the success of reaching that global maximum.

#### Note

This program uses the objective function objfun provided by the user. An expression of the objective function needs to follow the format illustrated in the example.

#### <span id="page-3-0"></span>Author(s)

Kofi Placid Adragni <kofi@umbc.edu> and Seongho Wu

#### References

Liu, X.; Srivastava, A,; Gallivan, K. (2004) Optimal linear representations of images for object recognition. IEEE Transactions on Pattern Analysis and Machine Intelligence. Vol 26, No. 5, pp 662-666

Edelman, A.; Arias, T. A.; Smith, S. T. (1998) The Geometry of Algorithms with Orthogonality Constraints. SIAM J. Matrix Anal. Appl. Vol. 20, No. 2, pp 303-353

#### See Also

[nlm](#page-0-1), [nlminb](#page-0-1), [optim](#page-0-1), [optimize](#page-0-1), [constrOptim](#page-0-1) for other optimization functions.

#### Examples

```
objfun <- function(W){value <- f(W); gradient <- Grad(W);
return(list(value=value, gradient=gradient))}
f <- function(W){d <- W$dim[1]; Y<-matrix(W$Qt[,1:d], ncol=d);
return(0.5*sum(diag(t(Y)%*%W$A%*%Y)))}
Grad \leq function(W){
Qt \lt- W$Qt; d \lt- W$dim[1]; p \lt- nrow(Qt); grad \lt- matrix (0, p, p);
Y \le - matrix(0t[, 1:d], ncol=d); Y0 \le - matrix(0t[,(d+1):p], ncol=(p-d));
return(t(Y) %*% W$A %*% Y0)}
p=5; d=2; set.seed(234);
a \leftarrow \text{matrix}(rnorm(p**2), ncol=p); A \leftarrow t(a) %*%a;
# Exact Solution
W \leftarrow \text{list}(\text{Qt}=eigen(A)\text{$vectors[,1:p], dim=c(d,p), A=A);ans <- GrassmannOptim(objfun, W, eps_conv=1e-5, verbose=TRUE);
ans$converged
# Random starting matrix
m<-matrix(rnorm(p**2), ncol=p); m<-t(m)%*%m;
W \leftarrow \text{list}(\text{Qt}=eigen(m)$vectors, dim=c(d,p), A=A);
ans <- GrassmannOptim(objfun, W, eps_conv=1e-5, verbose=TRUE);
plot(ans$fvalues)
# Simulated Annealing
W \leftarrow \text{list}(\text{dim=c}(d,p), A=A);ans <- GrassmannOptim(objfun, W, sim_anneal=TRUE, max_iter_sa=35,
```

```
verbose=TRUE);
```
#### ########

set.seed(13); p=8; nobs=200; d=3; sigma=1.5; sigma0=2;

```
rmvnorm <- function (n, mean = rep(0, nrow(sigma)), sigma = diag(length(mean)))
{ # This function generates random numbers from the multivariate normal -
# see library "mvtnorm"
ev <- eigen(sigma, symmetric = TRUE)
     retval <- ev$vectors %*% diag(sqrt(ev$values), length(ev$values)) %*%
t(ev$vectors)
     retval <- matrix(rnorm(n * ncol(sigma)), nrow = n) %*% retval;
     retval \leq sweep(retval, 2, mean, "+");
    colnames(retval) <- names(mean);
     retval
}
objfun <- function(W){return(list(value=f(W), gradient=Gradient(W)))}
f \leftarrow function(W)Qt <- W$Qt; d <- W$dim[1]; p <- ncol(Qt); Sigmas <- W$sigmas;
U \leq - matrix(Qt[,1:d], ncol=d); V \leq - matrix(Qt[,(d+1):p], ncol=(p-d));
return(-log(det(t(V)%*%Sigmas$S%*%V))-log(det(t(U)%*%Sigmas$S_res%*%U)))}
Gradient <- function(W)
{Qt \leftarrow W$Qt; d \leftarrow W$dim[1]; p \leftarrow ncol(Qt); Sigmas \leftarrow W$signas;U \leftarrow \text{matrix}(\text{Qt}[, 1:d], \text{ncol=d)}; V \leftarrow \text{matrix}(\text{Qt}[,(d+1):p], \text{ncol}=(p-d));terme1 <- solve(t(U)%*%Sigmas$S_res%*%U)%*% t(U)%*%Sigmas$S_res%*%V;
terme2 <- t(U)%*%Sigmas$S%*%V%*%solve(t(V)%*%Sigmas$S%*%V);
return(2*(terme1 - terme2))}
y<-array(runif(n=nobs, min=-2, max=2), c(nobs, 1));
fy<-scale(cbind(y, y^2, y^3),TRUE,FALSE);
#Structured error PFC model;
Gamma\leftarrowdiag(p)[,c(1:3)]; Gamma0\leftarrowdiag(p)[,-c(1:3)];
Omega <-sigma^2*matrix(0.5, ncol=3, nrow=3); diag(Omega)<-sigma^2;
Delta<- Gamma%*%Omega%*%t(Gamma) + sigma0^2*Gamma0%*%t(Gamma0);
Err \leq t(rmvnorm(n=nobs, mean = rep(0, p), sigma = Delta))
beta <- diag(3 \times c(1, 0.4, 0.4));
X <- t(Gamma%*%beta%*%t(fy) + Err);
Xc <- scale(X, TRUE, FALSE);
P_F <- fy%*%solve(t(fy)%*%fy)%*%t(fy);
S <- t(Xc)%*%Xc/nobs; S_fit <- t(Xc)%*%P_F%*%Xc/nobs; S_res <- S-S_fit;
sigmas <- list(S=S, S_fit=S_fit, S_res=S_res, p=p, nobs=nobs);
# Random starting matrix;
Qt <- svd(matrix(rnorm(p^2), ncol=p))$u;
W <- list(Qt=Qt, dim=c(d, p), sigmas=sigmas)
ans <- GrassmannOptim(objfun, W, eps_conv=1e-4);
ans$converged;
ans$fvalues;
ans$Qt[,1:3];
```

```
# Good starting matrix;
Qt <- svd(S_fit)$u;
W <- list(Qt=Qt, dim=c(d, p), sigmas=sigmas)
ans <- GrassmannOptim(objfun, W, eps_conv=1e-4, verbose=TRUE);
ans$converged;
```
# <span id="page-6-0"></span>Index

∗ optimize GrassmannOptim, [1](#page-0-0) ∗ package GrassmannOptim, [1](#page-0-0) ∗ programming GrassmannOptim, [1](#page-0-0) constrOptim, *[4](#page-3-0)* GrassmannOptim, [1](#page-0-0) nlm, *[4](#page-3-0)*

nlminb, *[4](#page-3-0)*

optim, *[4](#page-3-0)* optimize, *[4](#page-3-0)*